#### **Pontos fortes**

«Fornecida no cocho, reduz a quantidade necessária de alimento concentrado para novilhas leiteiras;

·Boa alternativa para rotação com cana-de-açúcar, atuando na diminuição da população de nematoides;

+O consórcio com pastagens permite o fornecimento contínuo de nitrogênio, aumentando a produção do capim;

-É um excelente biodescompactador natural do solo que, por meio de seu sistema radicular, promove a ruptura de possíveis camadas compactadas do solo;

\*Aumenta em cerca de 20% a produção de forragem destinada à silagem quando em consórcio com milho ou sorgo;

·Promove a melhoria da fertilidade dos solos pela ciclagem de nutrientes, aumentando os teores de matéria orgânica;

·Baixo custo de implantação;

Alternativa de forrageira para áreas com histórico de escassez de chuvas, para uso na alimentação animal e humana;

·Uniformidade na maturação de sementes, resultando em alta produtividade e qualidade;

·Bem manejada, pode persistir por até quatro anos.

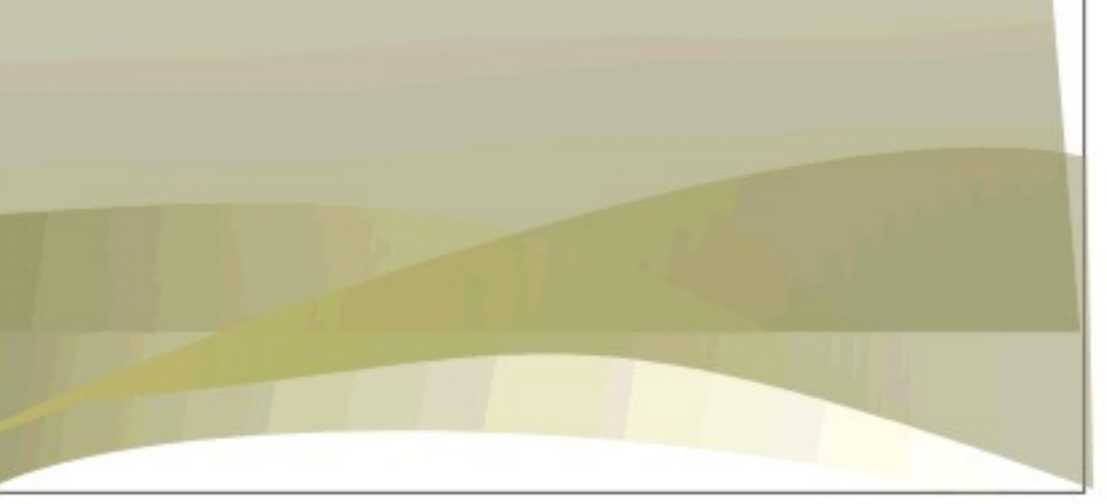

#### **Embrapa Pecuária Sudeste**

Endereço: Rod. Washington Luiz, Km 234 Caixa Postal 339 São Carlos/SP, CEP 13560-970 Fone: 16 3411 5600 - Fax: 16 3361 5754 www.cppse.embrapa.br

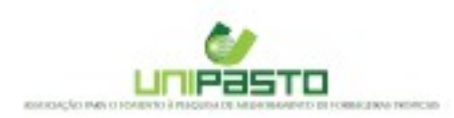

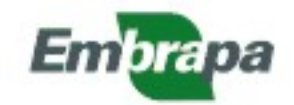

Ministério da Agricultura, Pecuária e Abastecimento

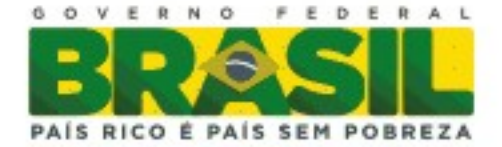

# **GUANDU BRS** MANDARIM

## Uma tecnologia. Várias alternativas de uso

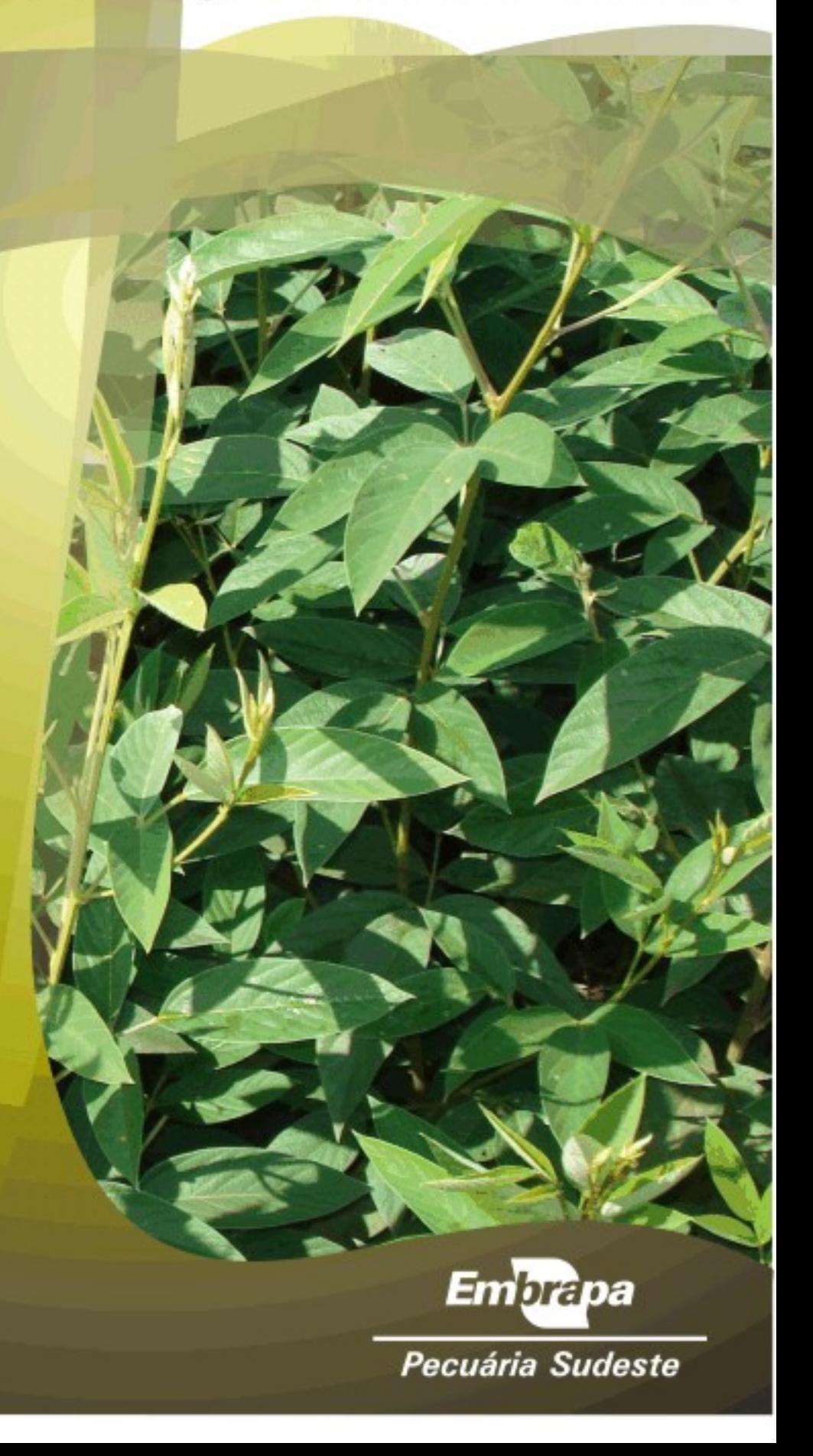

A cultivar Guandu BRS Mandarim tem como principais características maior produtividade, alto teor de proteína bruta, boa resistência à seca, uniformidade na maturação de sementes e boa persistência com uma vida útil de quatro anos, quando bem manejada.

A produtividade de sementes pode chegar a 3 toneladas por hectare com alta qualidade.

É uma cultivar com alto potencial para alimentação animal e para adubação verde, de fácil implantação e manejo, inclusive em solos de baixa fertilidade.

#### Uso em cultivo consorciado

É recomendada no cultivo consorciado com milho e braquiária. onde melhora a produção de forragem (acréscimo de 20%), atuando como fornecedora natural de nitrogênio para as demais culturas consorciadas.

#### Apoio ao processo de produção de cana

É também indicada para as áreas de cana-de-açúcar, cujas lavouras exigem rotação de culturas com leguminosas a cada cinco anos, para auxiliar no controle de pragas e doenças, descompactação do solo, fixação de nitrogênio e ciclagem de nutrientes.

#### Ganhos na produção de bovinos

Sua produtividade de forragem é alta, 10% superior à variedade de guandu mais usada no Brasil, sendo indicada para a alimentação de bovinos. Sua utilização melhora a digestibilidade da dieta, possibilita maior consumo de nutrientes digestíveis totais pelo animal e eleva o ganho de peso vivo.

Em experimentos realizados com novilhas leiteiras, o uso do Guandu BRS Mandarim reduziu em 21% o custo de alimentação. Em animais com dieta à base de concentrado, a substituição de parte dessa dieta por Guandu BRS Mandarim reduziu em 8% o custo por quilo de ganho de peso.

#### Recuperação de áreas degradadas

Sua alta capacidade de se associar a bactérias fixadoras de nitrogênio no solo a torna uma boa alternativa para a recuperação de áreas de pastagens degradadas. A fixação de nitrogênio pode chegar a 280 kg/ha/ano, equivalendo a aproximadamente 630 kg de ureia. Possui também o sistema radicular profundo, capaz de romper camadas compactadas, resistindo à escassez de água e produzindo ao redor de 10 ton/ha/ano de matéria seca.

#### **Cuidados**

A cultivar não tolera encharcamento

#### Áreas de adaptação

O guandu pode ser cultivado em locais de clima tropical, desde os mais úmidos até os semiáridos

#### Nível de tolerância a doenças

Moderadamente resistente à macrofomina. fungo que ataca as raízes e mata a planta. problema comum nas outras variedades

### Épocas de plantio

De novembro a fevereiro

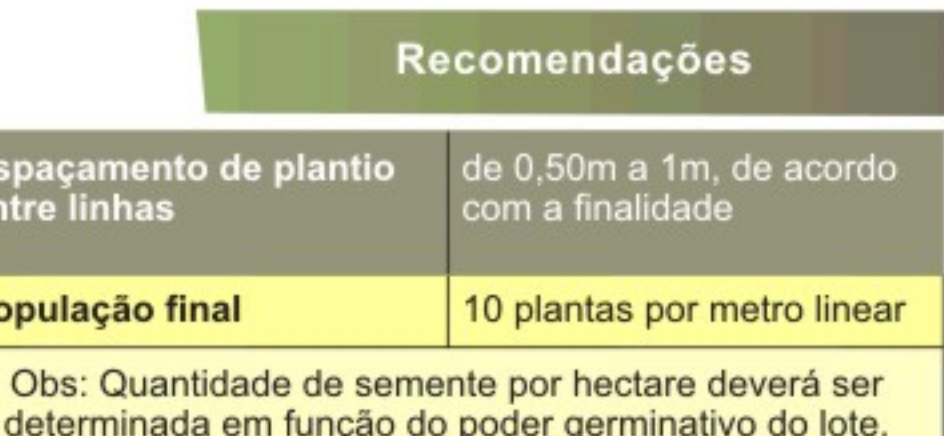

E<br>el

P)